# CS 787: Assignment 2, Linear Systems and Feature Detection Due: 3:30pm, Mon. Feb. 26, 2007.

# 1. Fourier analysis and wavelets [5 marks]

"Gabor filters" are created by multiplying a sinusoidal grating times a Gaussian window:

$$
Gabor(\mathbf{x}; \mathbf{k}, \sigma) = e^{i\mathbf{k}\cdot\mathbf{x}}e^{-(x^2+y^2)/(2\sigma^2)}
$$

where  $\mathbf{x} = [x, y]^T$  is the pixel  $((0, 0)$  at the center of the filter),  $\mathbf{k} = [k_x, k_y]^T$  is the spatial frequency and orientation of the filter (in cycles/pixel), and  $\sigma$  is the filter standard deviation (in pixels).

The complex output of the filter is typically divided into the real and imaginary components, called the sine gabor and cosine gabor, respectively.

$$
\Re \left[ \text{Gabor}(\mathbf{x}; \mathbf{k}, \sigma) \right] = \cos(\mathbf{k} \cdot \mathbf{x}) e^{-(x^2 + y^2)/(2\sigma^2)}
$$

$$
\Im \left[ \text{Gabor}(\mathbf{x}; \mathbf{k}, \sigma) \right] = \sin(\mathbf{k} \cdot \mathbf{x}) e^{-(x^2 + y^2)/(2\sigma^2)}
$$

### (a) Modulation theorem [3 marks]

The modulation theorem states that if  $f(t)$  has Fourier transform  $F(f)$ , then  $f(t) \cos 2\pi f_0 t$ has Fourier transform  $\frac{1}{2}F(f - f_0) + \frac{1}{2}F(f + f_0)$ .

Prove this theorem. (Hint: use the relation  $\cos ax = \frac{e^{iax} + e^{-iax}}{2}$  $\frac{e^{-iax}}{2}$ ).

One application of the modulation theorem is to show that if  $f(t) = e^{-\pi t^2} \cos 2\pi f_0 t$  then its Fourier transform is  $F(f) = \frac{1}{2}$  $\left[e^{-\pi(f-f_0)^2}+e^{-\pi(f+f_0)^2}\right]$  ie., the power spectrum of a Gabor filter has a Gaussian distribution.

#### (b) Space-frequency localization of "Gabor" filters [2 marks]

Consider the 2D Fourier transform:

$$
F(u, v) = \int_{\infty}^{\infty} \int_{\infty}^{\infty} f(x, y) e^{-j2\pi(ux+vy)} dx dy
$$

$$
f(x, y) = \int_{\infty}^{\infty} \int_{\infty}^{\infty} F(u, v) e^{j2\pi(ux+vy)} du dv
$$

where  $f(x, y)$  is the image and  $F(u, v)$  is its spectrum.

The Similarity theorem shows that  $f(ax, by)$  has Fourier transform  $\frac{1}{|ab|}F\left(\frac{u}{a}\right)$  $\frac{u}{a}$ ,  $\frac{v}{b}$  $\boldsymbol{b}$  . In words: if we compress a function in the spatial domain, we expand it in the frequency domain.

The similarity theorem can be generalized to show that  $f(x \cos \theta + y \sin \theta, -x \sin \theta + y \cos \theta)$ has Fourier transform  $F(u \cos \theta + v \sin \theta, -u \sin \theta + v \cos \theta)$ . Ie., rotating the function in the spatial domain will rotate the function by the same amount in the frequency domain.

Use the demonstration program gabor-demo.m to show both of these effects. (Hand in printouts from your experiments.)

Note: To do this problem you need to download the CS787 code, decompress it into the cs787/ directory, and start matlab from the cs787/matlab/ directory. You are welcome to experiment with the other code, to learn about linear systems, filtering, and image pyramids.

## 2. Linear Systems and Edge Detection [8 marks]

Here you will implement the edge strength detector described in *Trucco and Verri*, Sec. 4.2.2.

The edge strength at pixel  $(i, j)$  is computed as

$$
s(i, j) = || \nabla(G \otimes I) ||
$$

where  $\nabla f \equiv [\partial f/\partial x, \partial f/\partial y]^T$  is the derivative operator,  $I(x, y)$  is the image, and G is a Gaussian kernel

$$
G(x, y; \sigma) = \frac{1}{2\pi\sigma} \exp\left(-\frac{1}{2\sigma^2}(x^2 + y^2)\right)
$$

Due to the associativity of linear operations (differentiation and convolution), we can rewrite the above as:

$$
\nabla(G \otimes I) = (\nabla G) \otimes I
$$

where  $\nabla G$  is the derivative of the Gaussian kernel.

Note that  $\nabla G = \left[\frac{\partial G}{\partial x}, \frac{\partial G}{\partial y}\right]^T$  denotes *two* filter kernels, one for each derivative. Let's denote these kernels,  $G_x(x, y)$  and  $G_y(x, y)$  to represent differentiation by x and y respectively.

### (a) Calculating the filter masks [2 marks]

Plot the (2D) filters  $G_x(x, y)$  and  $G_y(x, y)$  for  $\sigma = 2$  and for  $-10 \le x \le 10, -10 \le y \le 10$ . You can use a *mesh, contour,* or a *greyscale* plot to display your filters. Note: Use the following five point, central difference operator to compute the derivatives:

$$
f_i' = \frac{-f_{i+2} + 8f_{i+1} - 8f_{i-1} + f_{i-2}}{12h} + O(h^4)
$$

where  $h = 1$ .

### (b) Computing edge strength  $s(i, j)$  [4 marks]

Compute the edge strength  $s(i, j)$  for the image einstein.tif. You may use the conv2 command in Matlab for 2D convolution with  $G_x(x, y)$  and  $G_y(x, y)$ .

#### (c) Linear filtering operations [2 marks]

Explain the advantage (if any) of computing  $(\nabla G) \otimes I$  vs.  $\nabla(G \otimes I)$ .

#### (d) Separable filters [2 bonus marks]

The operation in (b) can be achieved by successive application of two 1D filters. Write (but don't program) an expression for these convolutions.

## 3. Corner Detection [10 marks]

As described in *Trucco and Verri*, Sec. 4.3, we can detect corners by looking at the following matrix:

$$
C = \left[ \begin{array}{cc} \sum E_x^2 & \sum E_x E_y \\ \sum E_x E_y & \sum E_y^2 \end{array} \right]
$$

where  $E_x$  is the image derivative in the x direction,  $E_y$  is the derivative in the y direction, and the summation is taken over some small neighborhood,  $-N/2 \ldots N/2$ . Here we will use a  $7-by-7$  patch.

For a symmetric matrix, C, we can write  $C = V\Sigma V^T$ , where V is an orthonormal matrix and  $\Sigma$  is a diagonal matrix

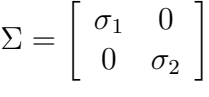

with  $\sigma_1 \geq \sigma_2$ .

There are three cases to consider:

- 1.  $\sigma_1 \geq \sigma_2 \gg 0$  In this case there is texture in any direction of the patch.
- 2.  $\sigma_1 \gg \sigma_2 \approx 0$  In this case there is texture along only one direction of the patch (eg., an object with bands or ridges)
- 3.  $\sigma_1 \approx \sigma_2 \approx 0$  In this case there is no texture in the patch (eg., a smooth surface).

Let's define "corners" as any place in the image where there is sufficient structure to generate nonzero derivatives in both  $E_x$  and  $E_y$  (case 1 above).

A simple algorithm to find corners is as follows:

- 1. Apply the image derivative operators at every pixel in the image. You should use the five-point central-difference operator from Question #2 above. Note: you do not have to smooth the image as in Question  $#2$ , just compute the derivatives in the horizontal and vertical direction.
- 2. Collect sums of derivatives for an  $N$ -by-N image patch centered on every pixel. (Note: derivatives only need to be calculated once for each pixel.)
- 3. Take the singular value decomposition (svd in Matlab) for every patch.
- 4. Choose the matrix with the largest  $\sigma_2$  and label this as a corner point.
- 5. Remove any points that are within a 2N neighborhood of this corner (to avoid nearduplicate corners).
- 6. Repeat until either  $\sigma_2$  becomes too small, or enough corner points are gathered.

## (a) Finding corners [10 marks]

Use the method described above to find the first 50 corners in the image microserf.tif. Use an  $\frac{7-by-7}{y}$  image patch for your computation. Show the position of the corners by overlaying markers on the input image.